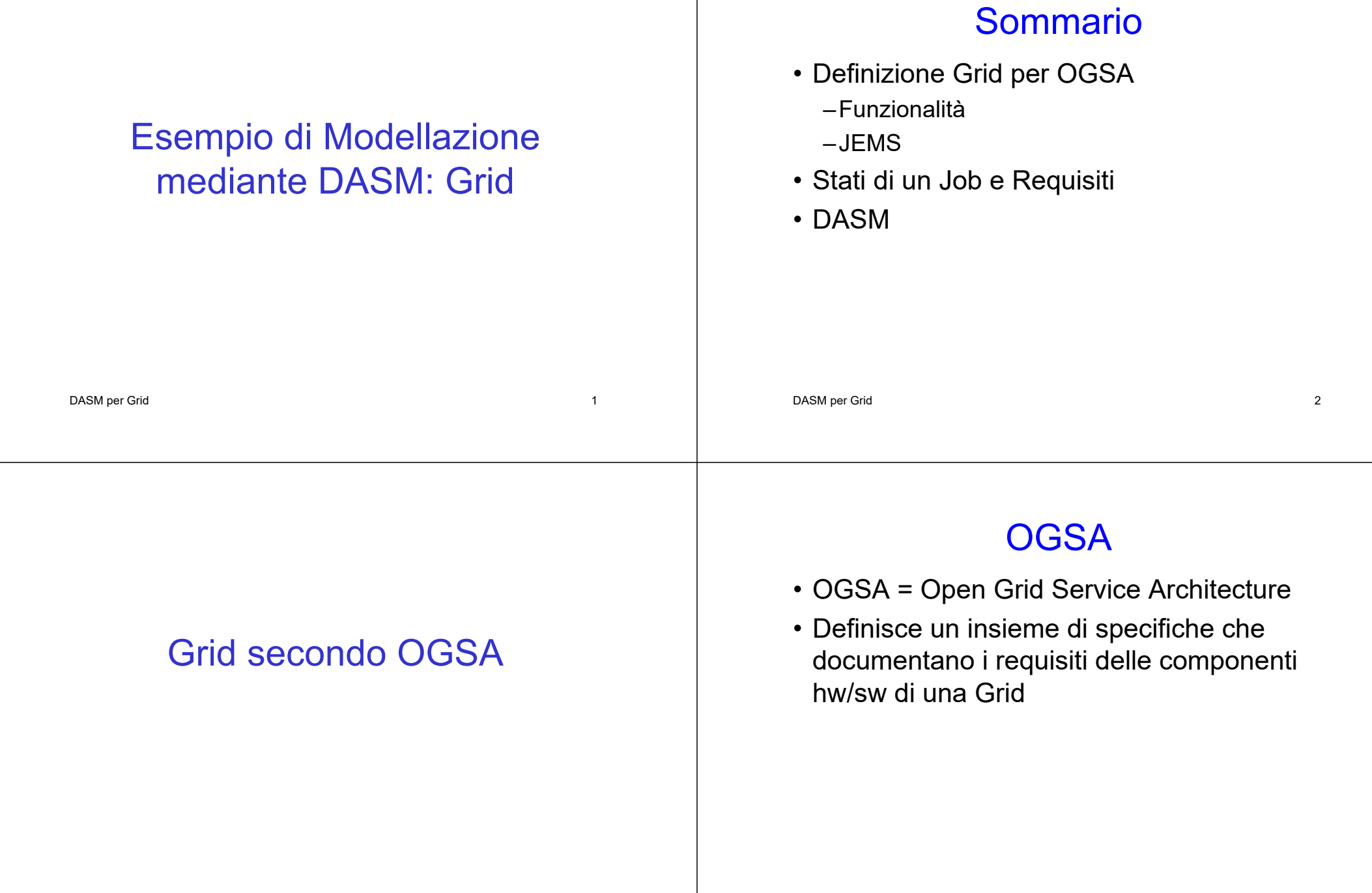

### **Definizione**

- Per gli scopi del corso, una Grid è un insieme di unità computazionali indipendenti, distribuite e cooperanti, in grado di raggiungere uno specifico obiettivo computazionale all'interno di organizzazioni virtuali dinamiche e multiistituzionali (\*)
- <sub>рдsм per Grid</sub>mp*ut. Appl.*, vol. 15, n° 3, pp. 200-222, <sub>"5</sub> –(\*) I. Foster, C. Kesselman, and S. Tuecke, "The anatomy of the Grid: Enabling scalable virtual organizations", *Int. J. High Perform.*  2001of the contract of the contract of the contract of the DASM per Grid to the contract of the contract of the contract of the contract of the contract of the contract of the contract of the contract of the contract of the co

### Funzionalità secondo OGSA

- OGSA identifica 6 principali funzionalità di una Grid:
	- –Execution Management Services (EMS);
	- –Data Services;
	- –Resource Management Services;
	- –Security Services;
	- –Self-Management Services;
	- –Information Services
- Per gli scopi del corso è particolarmente interessante EMS

### EMS secondo OGSA

- EMS address the job management and execution capability of a grid system and it is concerned with the research of candidate locations for
	- –execution
	- –preparation for execution
	- –initiating and managing the execution of jobs until the end

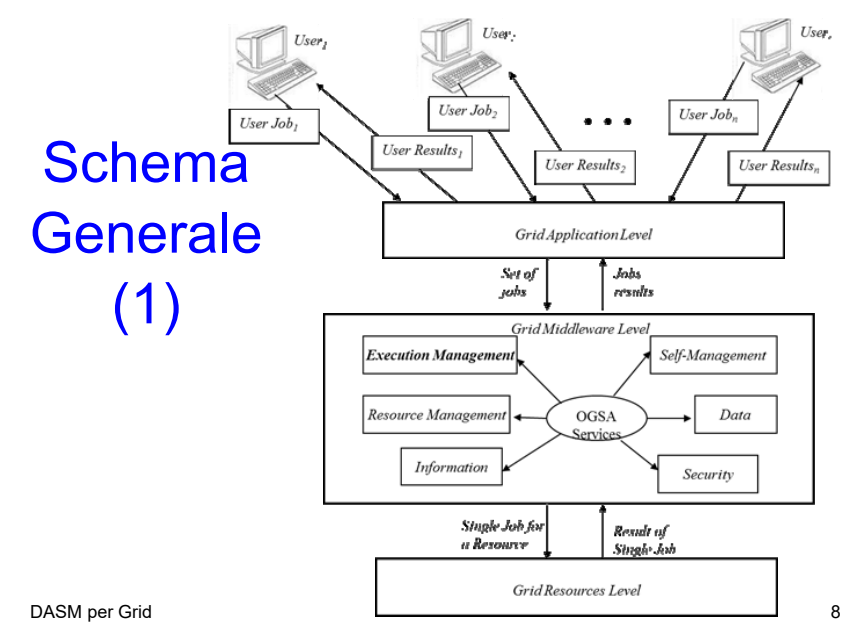

### Schema Generale (2)

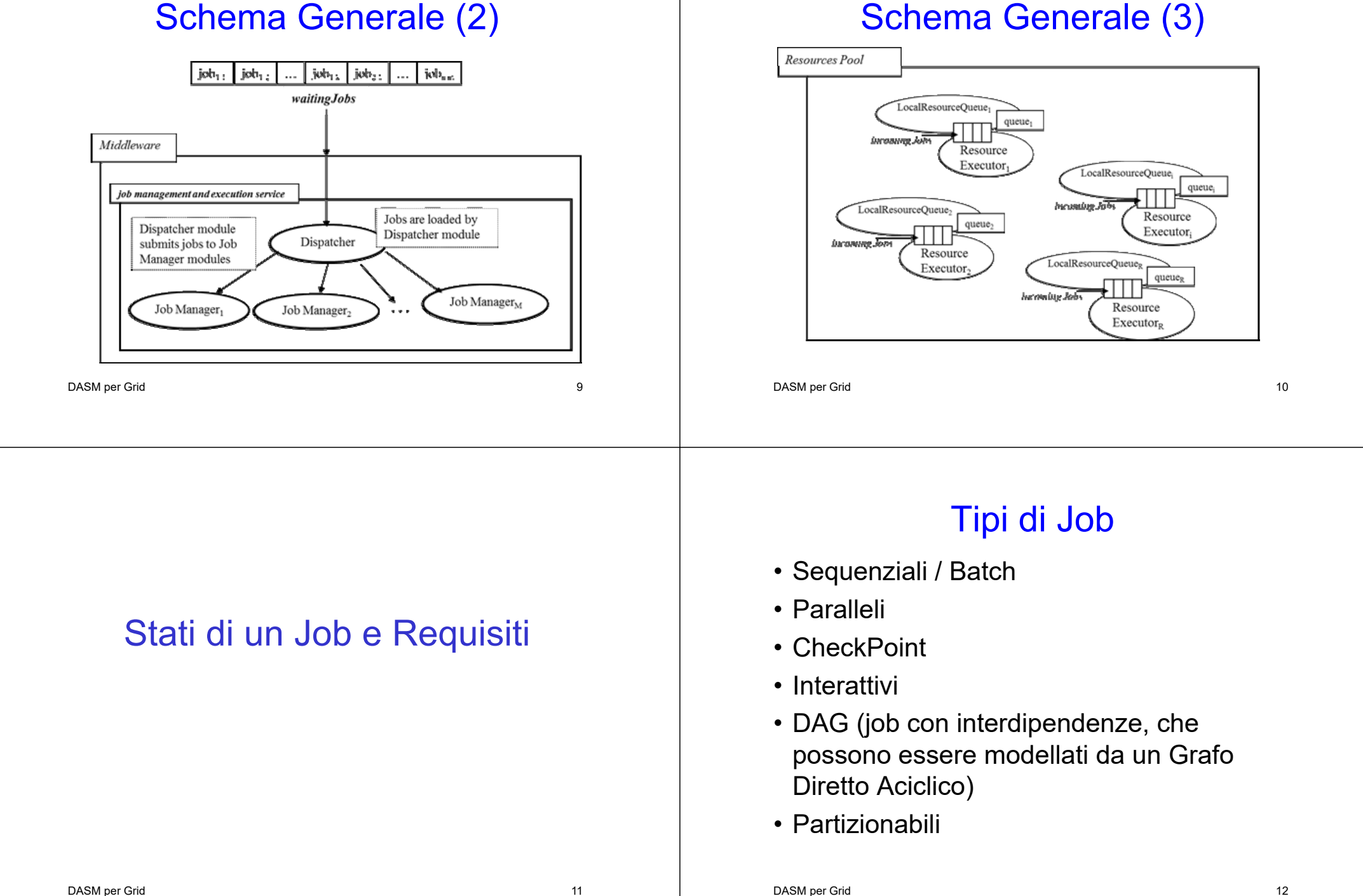

## Stati di un Job (1)

#### • SUBMITTED:

–the user has submitted the job via UI

#### • WAITING

–the WMS has received the job

#### • READY

–A CE, which matches job requirements, has been selected, and the job is transferred to the JSS

#### • SCHEDULED

—the JSS has sent the job to the  $CE$   $_{13}$   $_{14}$   $_{DASM per Grid}$ 

# Stati di un Job (2)

#### • RUNNING

–the job is running on the CE

- DONE this state has different meanings:
	- DONE (ok) : the execution has terminated on the CE (WN) with success
	- DONE (failure) : the execution has terminated on the CE (WN) with some problems
	- DONE (cancelled) : the job has been cancelled with success

# Stati di un Job (3)

#### • OUTPUTREADY:

- –the output sandbox is ready to be retrieved by the user
- –reflects the time difference between end of computation on CE and the moment WMS got necessary notification about job termination.

#### • CLEARED:

DASM per Grid 15 –the user has retrieved all output files successfully, and the job bookkeeping information is purged some time after the job enters in this state.

# Stati di un Job (4)

#### • ABORTED:

- –the job has failed
- –The job may fail for several reasons one of them is external to its execution (no resource found).

# Diagramma degli Stati

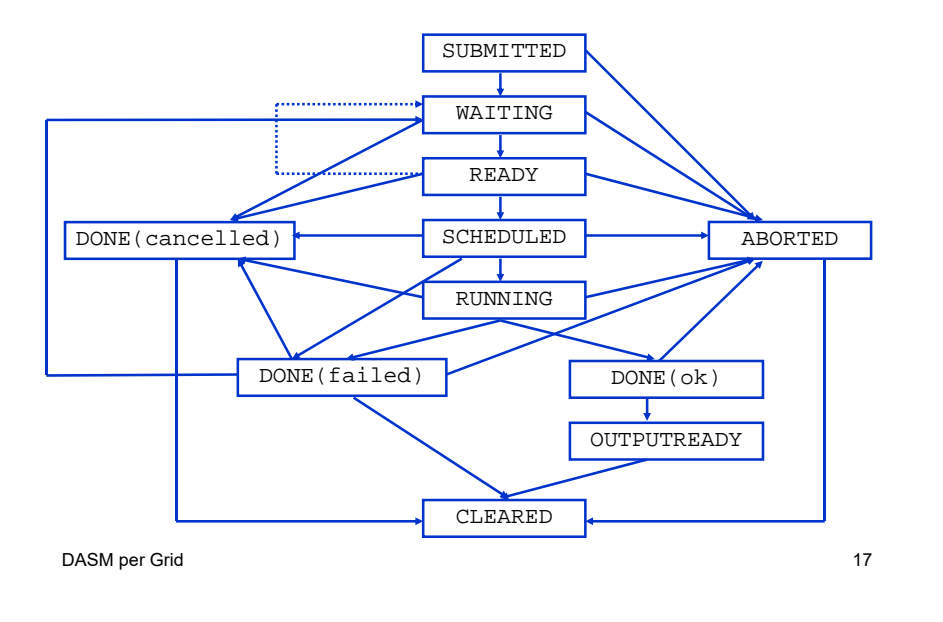

# Requisiti (1)

- Req.1 A job can be submitted to the grid; if there is no job, the system remains in a inactivity state.
- Req.2 The grid middleware checks the matchmaking between resources and job constraints before the execution; if there are problems (e.g. lack of memory or of devices, or slow CPU speed, etc.) the system reject the job.
- $_{\rm DA}$ stijn $\mathbf{S}_{\rm id}$ it. The Grid 18 second 18 second 18 second 18 second 18 second 18 second 18 second 18 second 18 • Req.3 After accepting the job the system

# Requisiti (2)

- Req.4 If there are no failures the job is completed; on the other case the job fails.
- Req.5 A user can cancel a job every time.
- Req.6 At the end of the computation (job completed or aborted for every reason) every resource is released.
- Req.7 If software or hardware errors occur the job is aborted.
- $_{\textrm{\tiny{DAS}},{\sf{ICSSU}}_{\rm{IR}}}$ tis communicated to the end user.  $_{\textrm{\tiny{BMS}}}$ • Req.8 At the end of every computation the

### DASM

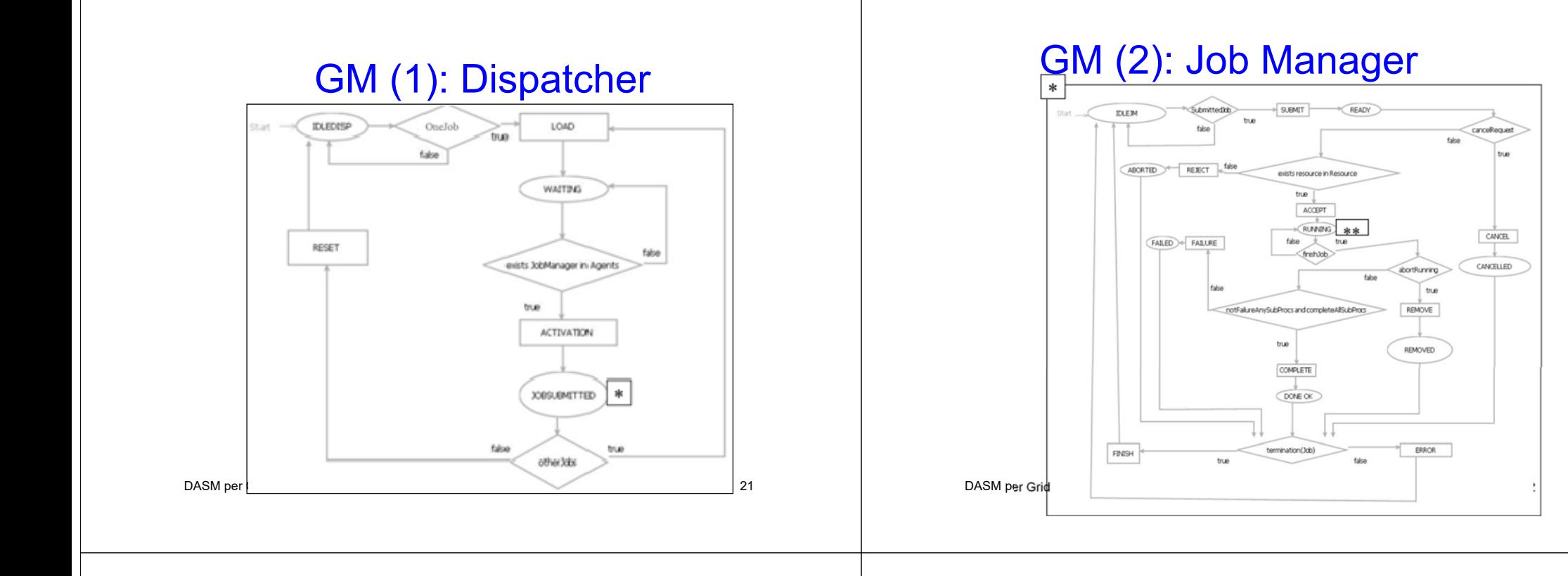

### GM (3): Resource Local Queue

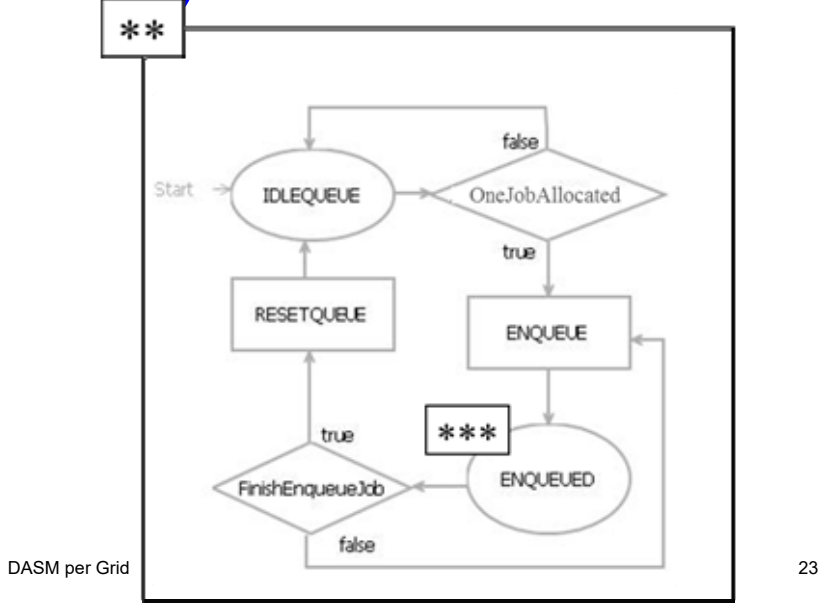

### GM (4): Resource Executor

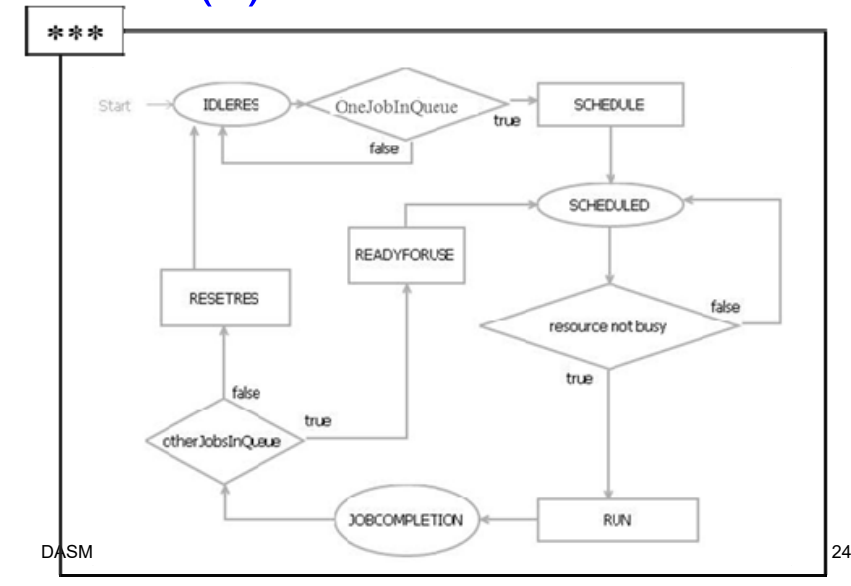